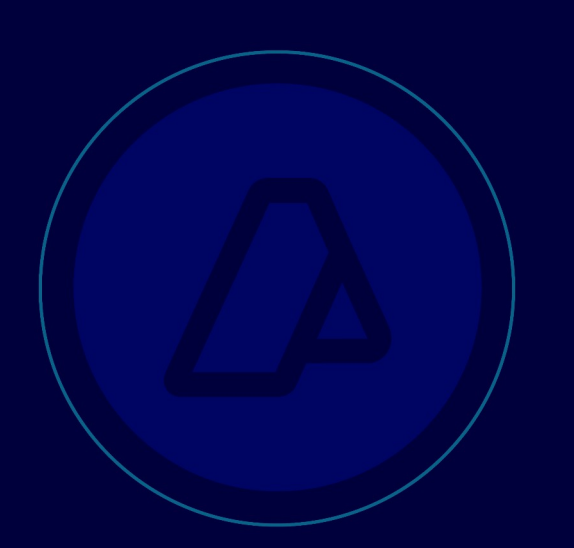

**Consulta a Padrón Constancia de Inscripción ws\_sr\_ constancia\_ inscripcion**

Manual para el desarrollador

**Versión 3.5** 13/12/23

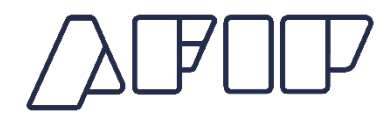

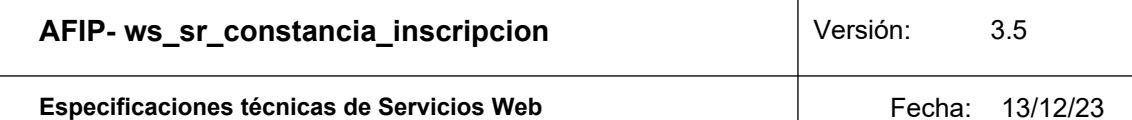

# **Historial de modificaciones**

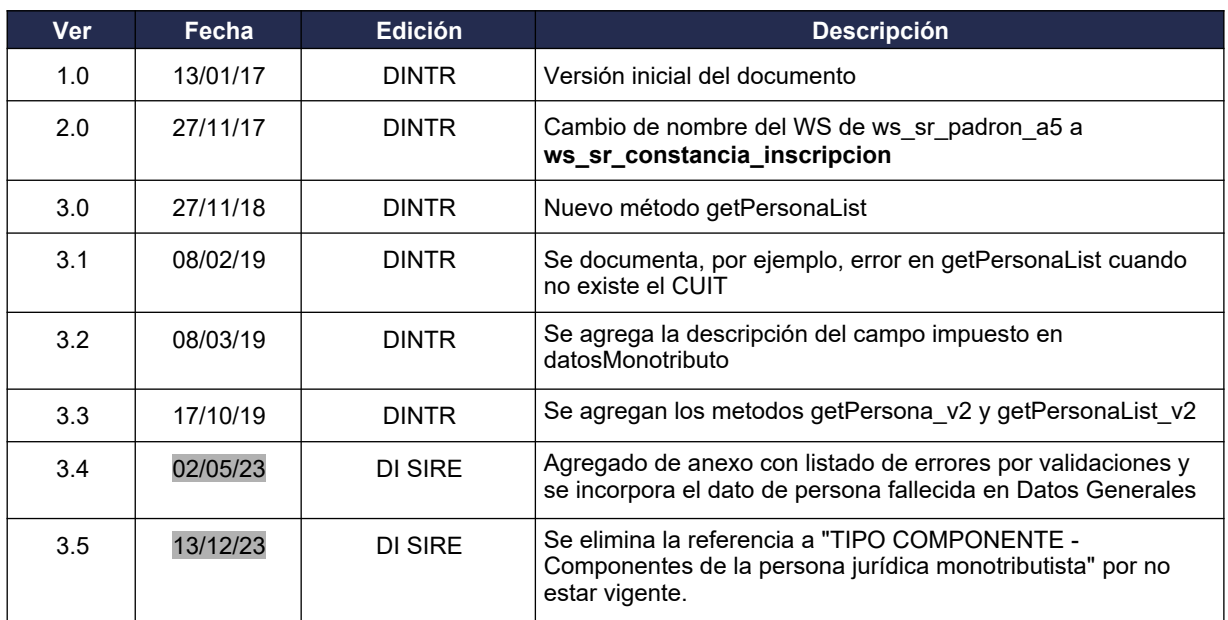

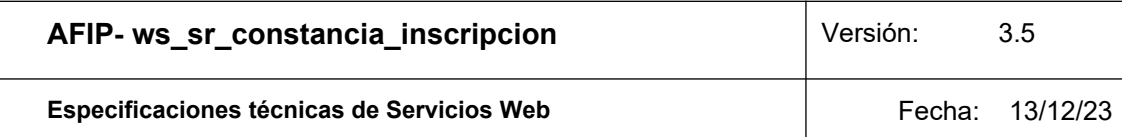

# Contenido Indice

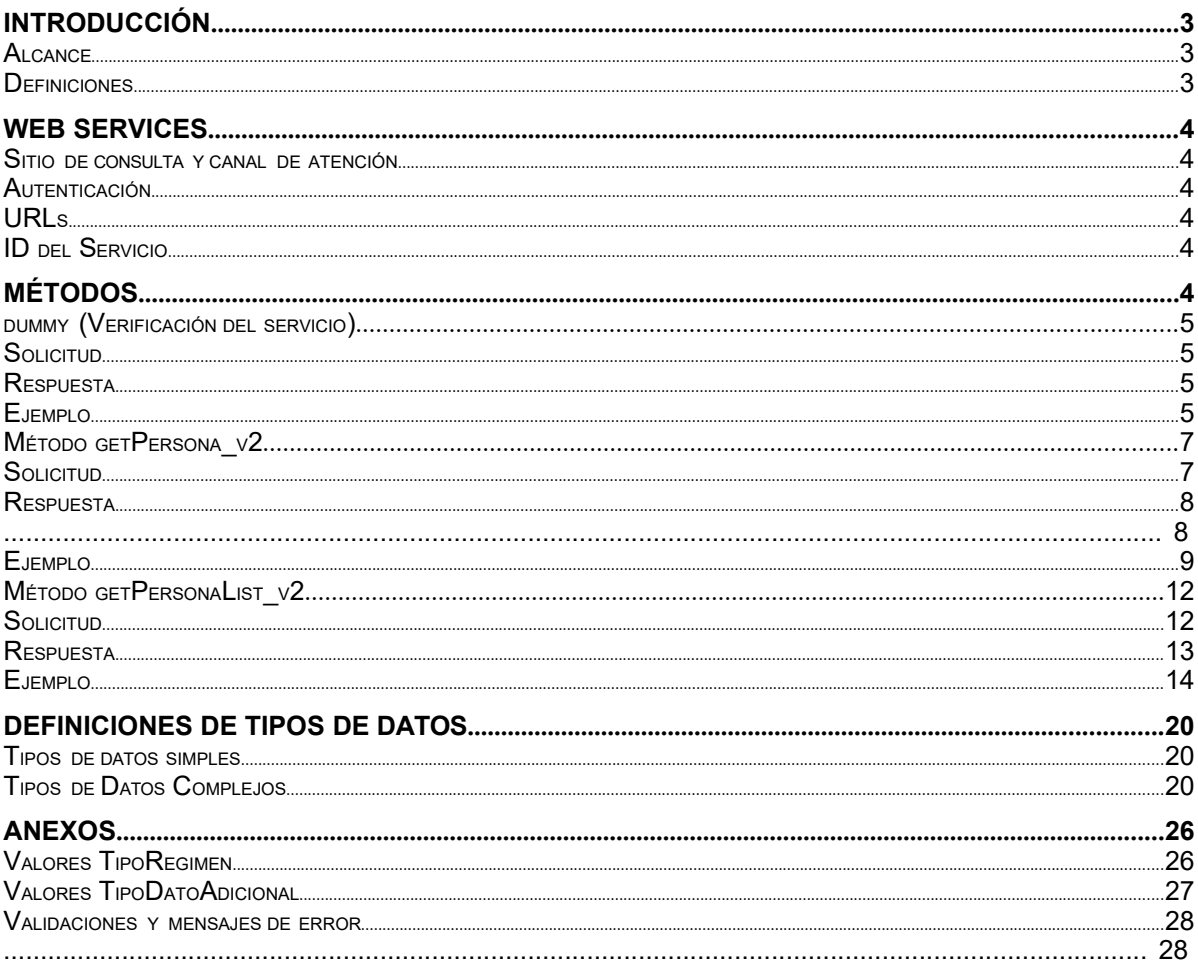

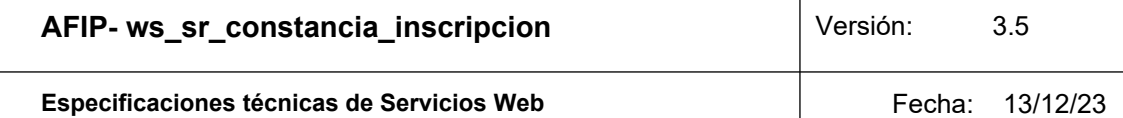

# **1 Introducción**

El servicio de Consulta de la Constancia de Inscripción de Padrón, antes llamado de Alcance 5 (ws\_sr\_padron\_a5), permite que un organismo externo acceda a los datos de la constancia de un contribuyente registrado en el Padrón de AFIP.

La consulta se realiza mediante un webService SOAP que básicamente recibe como parámetro una CUIT y responde, con los datos que constituyen la constancia de inscripción, del contribuyente identificado con la misma.

Este documento está dirigido a quienes tengan la misión de probar y utilizar este webService.

Para tener acceso a este webService el organismo usuario debe obtener un ticket de acceso.

El proceso de obtención del ticket de acceso esta fuera del alcance de este documento.

#### **1.1 Alcance**

Este WS se puede utilizar para acceder a datos de un contribuyente relacionados con su constancia de inscripción.

#### **1.2 Definiciones, Siglas y Abreviaturas**

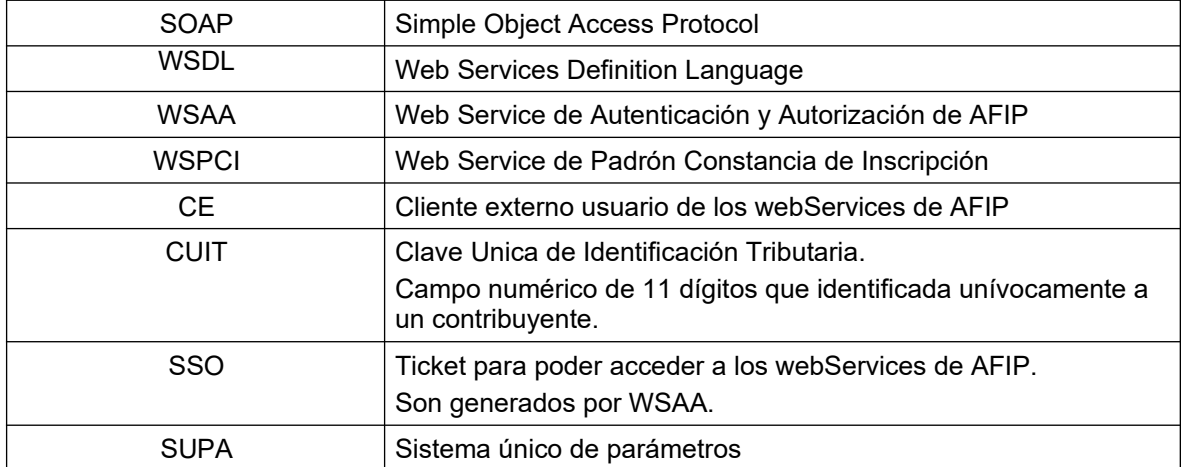

# **2. Web Services**

#### **2.1.Sitio de consulta y canal de atención**

Para consultas acerca de la arquitectura de Web Services, autenticación y

autorización dirigirse a **http://www.afip.gob.ar/ws**/.

Las consultas sobre aspectos técnicos del WS deberán ser remitidas a la cuenta sri@afip. gob.ar. Para su mejor tratamiento, se solicita detallar en el asunto la denominación del WS y ambiente de que se trate (Producción y Homologación), como así también adjuntar request y response.

Para consultar propias del negocio o normativas, contactarse mediante el sitio **www.afip.gob.ar/consultas**.

#### **2.2.Autenticación**

Para la utilización de los métodos el webService, a excepción del **dummy**, se debe enviar en cada solicitud, el **token** y el **sign**, información que es obtenida del WSAA (Web Service de Autenticación y Autorización), en respuesta a una solicitud de ticket de acceso.

### **2.3.URLs:**

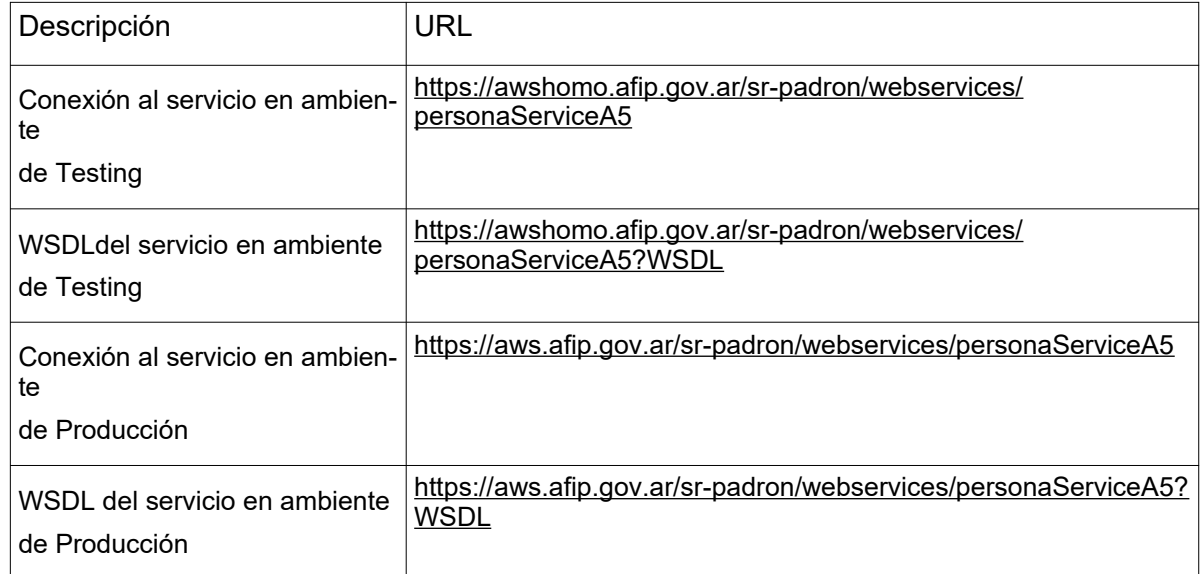

### **2.4. ID del Servicio**

El id del servicio es *ws\_sr\_constancia\_inscripcion*. El mismo es el nombre de servicio que se deberá usar al solicitar a WSAA el Ticket de Acceso.

### **3. Métodos**

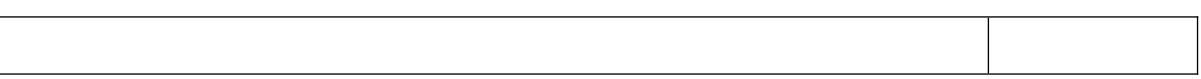

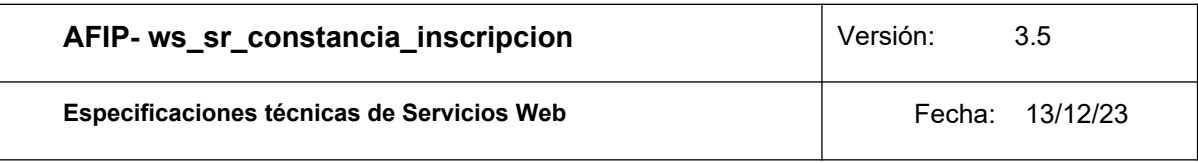

## **3.1.dummy (Verificación del servicio)**

#### **Nombre método:** *dummy*

**Descripción:** El método dummy verifica el estado y la disponibilidad de los elementos principales del servicio (aplicación, autenticación y base de datos).

#### **3.1.1. Solicitud:**

<soapenv:Envelope xmlns:soapenv=t" xmlns:a5=t"> <soapenv:Header/> <soapenv:Body> <a5:dummy/> </soapenv:Body> </soapenv:Envelope>

#### **3.1.2. Respuesta:**

Donde **dummyResponse** es del tipo dummyResponse definido en el WSDL y<br>S<del>p</del>eap-Havalope/"> المجمع contiene la etiqueta return del tipo **dummyReturn**.

<soap:Body> Los valores de los atributos *appserver, authserver y dbserver* pueden ser **OK** o, en caso de falla, **ERROR**.<br>en caso de falla, **ERROR**.

<return>

3.1.3.PP **Ejemplo:** /appserver>

Invouster Retutbserver>

<dbserver>?</dbserver>

</return>

</ns2:dummyResponse>

</soap:Body> </soap:Envelope>

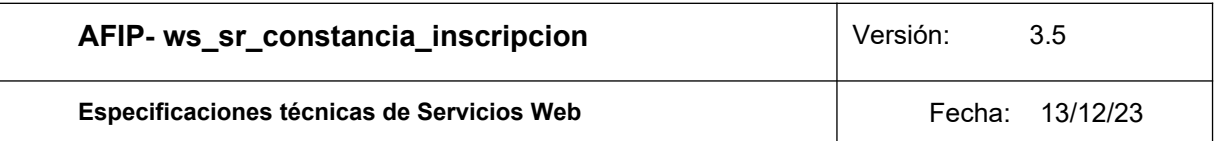

<soapenv:Envelope xmlns:soapenv=t" xmlns:a5=t"> <soapenv:Header/> <soapenv:Body> <a5:dummy/> </soapenv:Body> </soapenv:Envelope>

Respuesta del método:

<soap:Envelope xmlns:soap="http://schemas.xmlsoap.org/soap/envelope/">

<soap:Body>

<ns2:dummyResponse xmlns:ns2="http://a5.soap.ws.server.puc.sr/">

<return>

```
<appserver>OK</appserver>
```
<authserver>OK</authserver>

<dbserver>OK</dbserver>

</return>

</ns2:dummyResponse>

</soap:Body>

 $<$   $/$ 

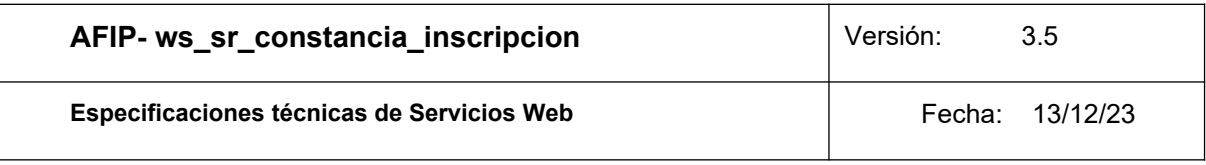

### **3.2. Método getPersona\_v2**

#### **Nombre método:** *getPersona\_v2*

**Descripción:** Devuelve el detalle de todos los datos, correspondientes a la constancia de inscripción, del contribuyente solicitado.

## **3.2.1. Solicitud Esquema:**

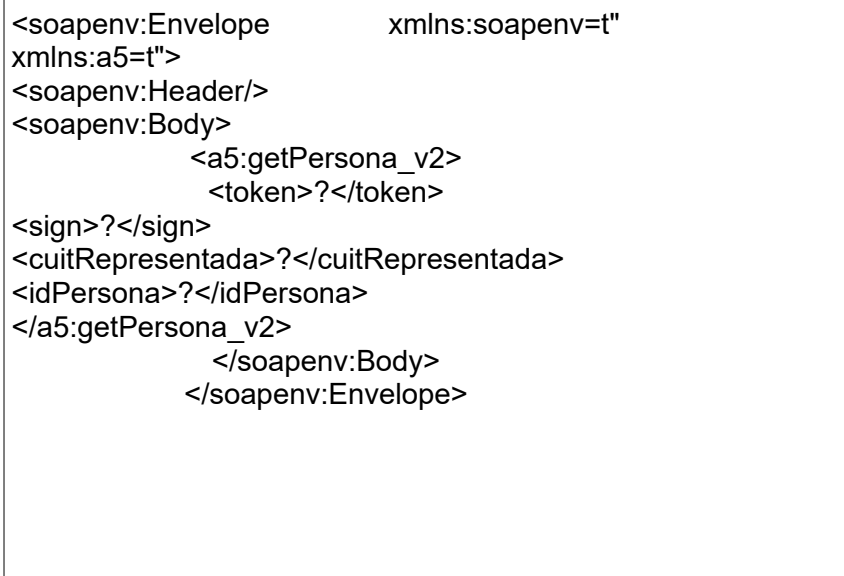

Donde *a5:getPersona\_v2* es del tipo *getPersona\_v2* y engloba los parámetros de entrada:

**token y sign:** Los mismos son devueltos por el web service de autenticación WSAA.

**cuitRepresentada**: Debe coincidir con alguna de las CUITS listadas en la sección *relations* del token enviado. Debe ser en representación de que organismo se solicita la operación.

**idPersona:** Es la clave de la que se solicitan los datos.

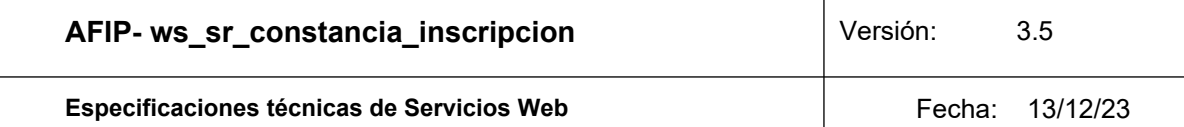

### **3.2.2. Respuesta Esquema:**

<soap:Envelope xmlns:soap="http://schemas.xmlsoap.org/soap/envelope/">

<soap:Body>

<ns2:getPersona\_v2Response xmlns:ns2="http://a5.soap.ws.server.puc.sr/">

<personaReturn>

<metadata>

<fechaHora>?</fechaHora>

<servidor>?</servidor>

</metadata>

<datosGenerales>

<apellido>...</apellido> <domicilioFiscal> … </domicilioFiscal> <esSucesion>- -SI - -</esSucesion> <estadoClave>...</estadoClave> <idPersona>...</idPersona> <mesCierre>..</mesCierre> <nombre>...</nombre> <tipoClave>...</tipoClave> <tipoPersona>...</tipoPersona>

</datosGenerales>

<datosRegimenGeneral>

<actividad>... </actividad> <impuesto>… </impuesto>

</datosRegimenGeneral>

<datosMonotributo>…</datosMonotributo>

<errorConstancia>....</ errorConstancia>

<errorRegimenGeneral>....</ errorRegimenGeneral>

<errorMonotributo>....</errorMonotributo>

</personaReturn>

</ns2:getPersona\_v2Response>

</soap:Body>

 $\lt$ /

Donde *getPersona\_v2Response, personaReturn, metadata, datosGenerales, datosRegimenGeneral, datosMonotributo, errorConstancia, errorRegimenGeneral y errorMonotributo* son del tipo del mismo nombre, definidos en el WSDL del servicio.

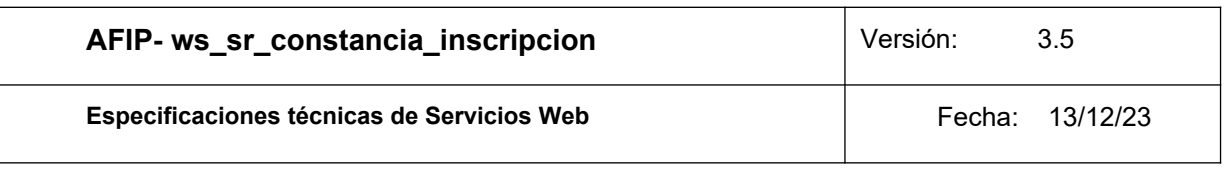

## **3.2.3. Ejemplo Invocación del método:**

<?xml version="1.0"?> -<soap-env:Envelope xmlns:soap-env="http://schemas.xmlsoap.org/soap/envelope/"> -<soap-env:Body> -<ns0:getPersona xmlns:ns0="http://a5.soap.ws.server.puc.sr/"> <token>PD94bWwgdmVyc2lvbj0iMS4wIiBlbmNvZGluZz0iVVRGLTgiIHN0YW5kYWxvbmU 9InllcyI/ Pgo8c3NvIHZlcnNpb249IjIuMCI+CiAgICA8aWQgc3JjPSJDTj13c2FhaG9tbywgTz1BRklQL CBDPUFSLCBTRVJJQUxOVU1CRVI9Q1VJVCAzMzY5MzQ1MDIzOSIgdW5pcXVlX2lkP SIzNjU3MDc2ODA3IiBnZW5fdGltZT0iMTY4MzA1NDYyMiIgZXhwX3RpbWU9IjE2ODMwO Tc4ODIiLz4KICAgIDxvcGVyYXRpb24gdHlwZT0ibG9naW4iIHZhbHVlPSJncmFudGVkIj4KI CAgICAgICA8bG9naW4gZW50aXR5PSIzMzY5MzQ1MDIzOSIgc2VydmljZT0id3Nfc3JfcG Fkcm9uX2E1IiB1aWQ9IlNFUklBTE5VTUJFUj1DVUlUIDI3Mjk4NjcyNDc4LCBDTj1waXBlc yIgYXV0aG1ldGhvZD0iY21zIiByZWdtZXRob2Q9IjIyIj4KICAgICAgICAgICAgPHJlbGF0aW 9ucz4KICAgICAgICAgICAgICAgIDxyZWxhdGlvbiBrZXk9IjI3Mjk4NjcyNDc4IiByZWx0eXBl PSI0Ii8+CiAgICAgICAgICAgIDwvcmVsYXRpb25zPgogICAgICAgIDwvbG9naW4+CiAgICA 8L29wZXJhdGlvbj4KPC9zc28+Cg==</token> <sign>gl51bULQ9MnY29OoCi3GlCs4uBIlr5V7tdcEhQD0Jnwe0i6rfYdoqb4Xhx4SxHs+GN Ctv+xUCASkkzYtx5puMY9ict9zpsYRMGQb93VwnyQXumn1ExPAAqd4YiVCXJhFVvREco 8IbtYrpDgPKiH0UiZjNj7fWpNTnqojy+kS8Eg=</sign> <cuitRepresentada>27298672478</cuitRepresentada> <idPersona>20201731594</idPersona> </ns0:getPersona> </soap-env:Body> </soap-env:Envelope>

## **Respuesta del ejemplo:**

<soap:Envelope xmlns:soap="http://schemas.xmlsoap.org/soap/envelope/">

<soap:Body>

<ns2:getPersonaResponse xmlns:ns2="http://a5.soap.ws.server.puc.sr/">

<personaReturn>

<datosGenerales>

<apellido>MICHELLE ELIZABETH</apellido>

<domicilioFiscal>

<codPostal>5000</codPostal>

<descripcionProvincia>CORDOBA</descripcionProvincia>

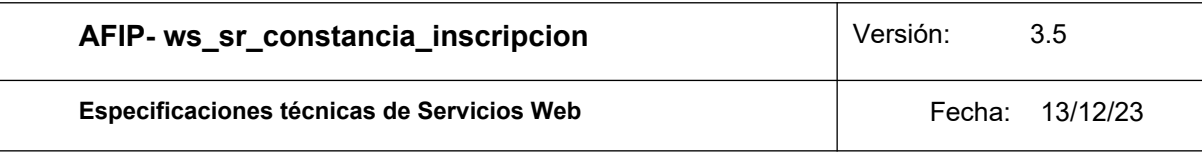

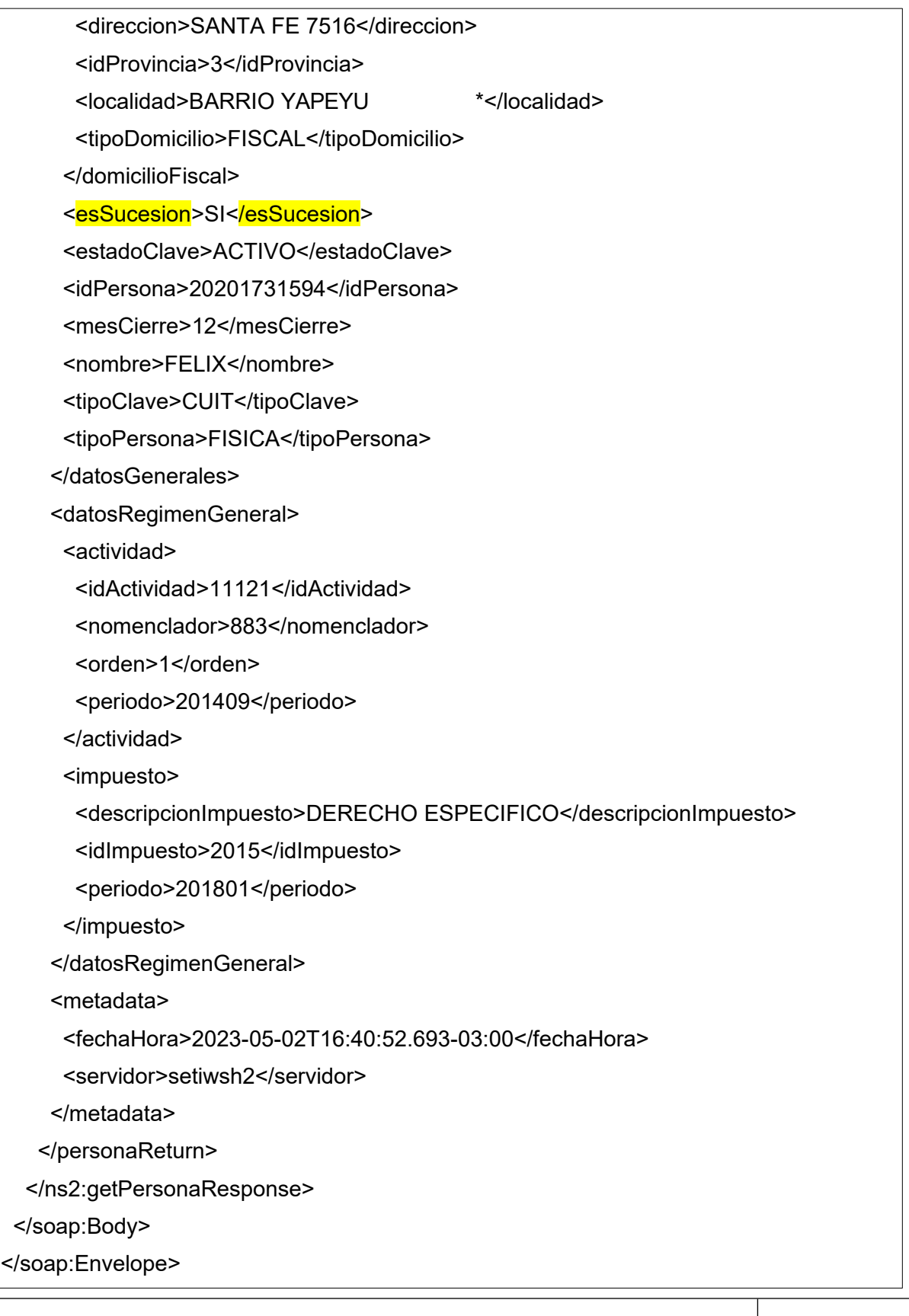

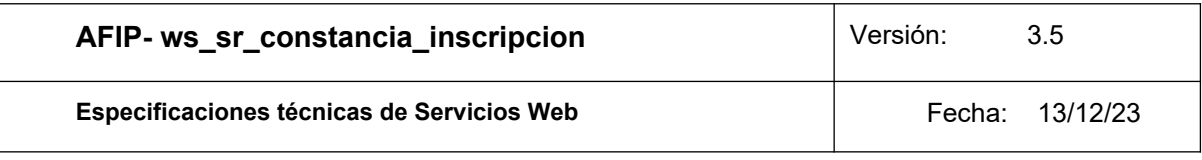

¿Y el método **getPersona**? Este sigue estando para conservar la compatibilidad con soluciones ya desarrolladas pero alentamos a la adopción de este nuevo método que incluye todas las actividades del monotributista y las caracterizaciones vigentes.

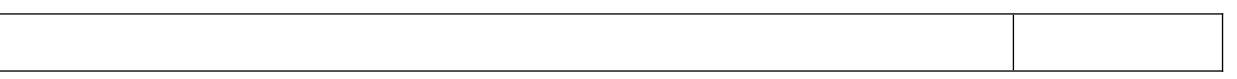

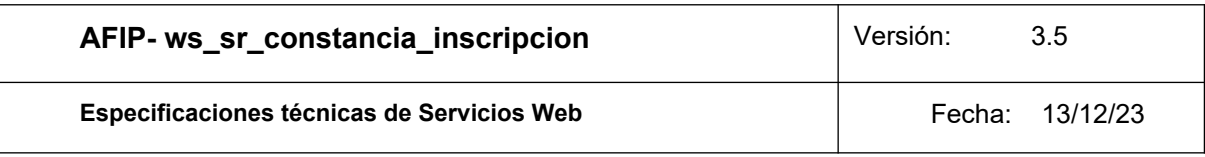

#### **3.3. Método getPersonaList\_v2**

#### **Nombre método:** *getPersonaList\_v2*

**Descripción:** Devuelve idénticos datos que el método getPersona\_v2, pero para una lista de hasta 250 claves tributarias.

## **3.3.1.Solicitud Esquema:**

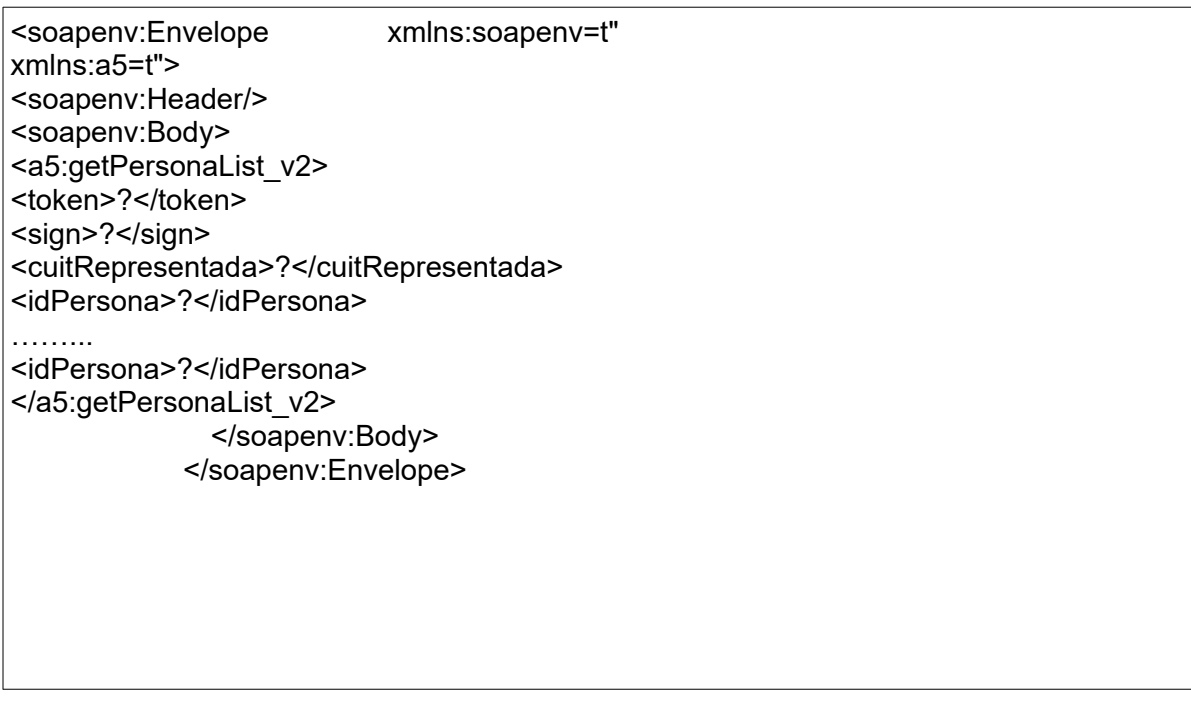

Donde *a5:getPersonaList\_v2* es del tipo *getPersonaList\_v2* y engloba los parámetros de entrada:

**token y sign:** Los mismos son devueltos por el web service de autenticación WSAA.

**cuitRepresentada**: Debe coincidir con alguna de las CUITS listadas en la sección *relations* del token enviado. Debe ser en representación de que organismo se solicita la operación.

**idPersona:** Es la clave de la que se solicitan los datos.

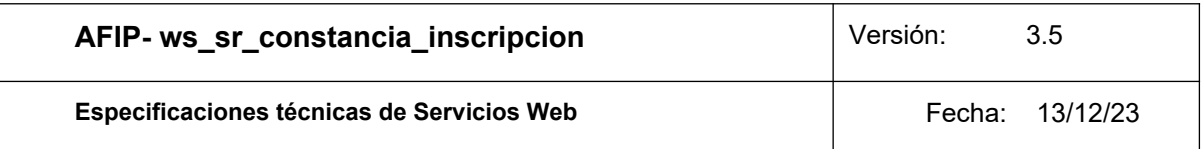

### **3.3.2. Respuesta Esquema:**

<soap:Envelope xmlns:soap="http://schemas.xmlsoap.org/soap/envelope/"> <soap:Body> <ns2:getPersonaList\_v2Response xmlns:ns2="http://a5.soap.ws.server.puc.sr/"> <personaListReturn> <metadata> <fechaHora>?</fechaHora> <servidor>?</servidor> </metadata> <persona> <datosGenerales>…..</datosGenerales> <datosRegimenGeneral>....</datosRegimenGeneral>

<datosMonotributo>…</datosMonotributo>

<errorConstancia>....</ errorConstancia>

<errorRegimenGeneral>....</ errorRegimenGeneral>

<errorMonotributo>....</errorMonotributo>

</persona>

<persona>...<persona>

…….

<persona>...<persona>

</personaListReturn>

</ns2:getPersonaList\_v2Response>

</soap:Body>

 $\lt$ /

Donde *getPersonaList\_v2Response, personaListReturn, metadata, persona, datosGenerales, datosRegimenGeneral, datosMonotributo, errorConstancia, errorRegimenGeneral y errorMonotributo* son del tipo del mismo nombre, definidos en el WSDL del servicio.

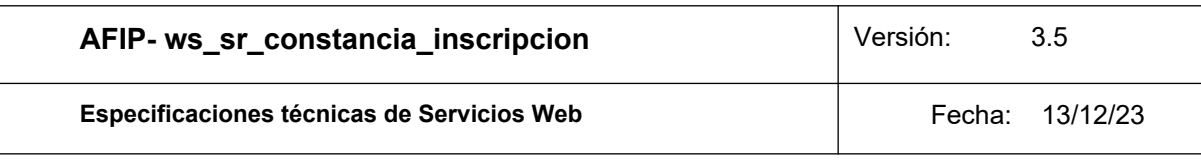

## **3.3.3. Ejemplo Invocación del método:**

<soapenv:Envelope xmlns:soapenv=t" xmlns:a5=t"> <soapenv:Header/> <soapenv:Body> <a5:getPersonaList\_v2> <token>PD94bWwgdmVylcnNpb249IjIuMCI+CiAgICA8aWQgc3JjPSJDTj13c2FhaG9 tbywgTz1BRklQLC <sign>Dtjsx5ddKZPm86zJO1mtpGEXFAMfF4p9xQQq9wjc3S04=</sign> <cuitRepresentada>20140363605</cuitRepresentada> <idPersona>20224107030</idPersona> <idPersona>27015942210</idPersona> <idPersona>12345678901</idPersona> <!--CUIT inexistente--> </a5:getPersonaList\_v2> </soapenv:Body> </soapenv:Envelope>

## **Respuesta del ejemplo:**

<soap:Envelope xmlns:soap="http://schemas.xmlsoap.org/soap/envelope/">

<soap:Body>

<ns2:getPersonaList\_v2Response xmlns:ns2="http://a5.soap.ws.server.puc.sr/">

<personaListReturn>

<metadata>

<fechaHora>2018-11-27T12:03:48.839-03:00</fechaHora>

<servidor>localhost</servidor>

</metadata>

<persona>

<datosGenerales>

<apellido>FRANCO AGUSTIN</apellido>

<domicilioFiscal>

<codPostal>1828</codPostal>

<descripcionProvincia>BUENOS AIRES</descripcionProvincia>

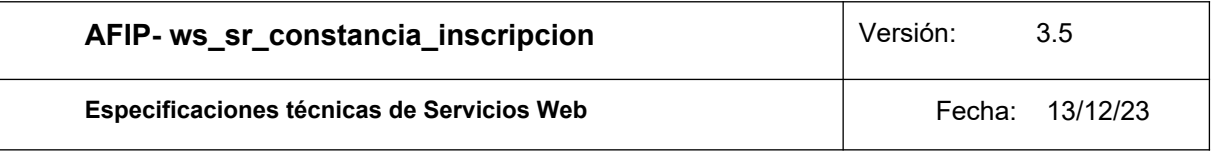

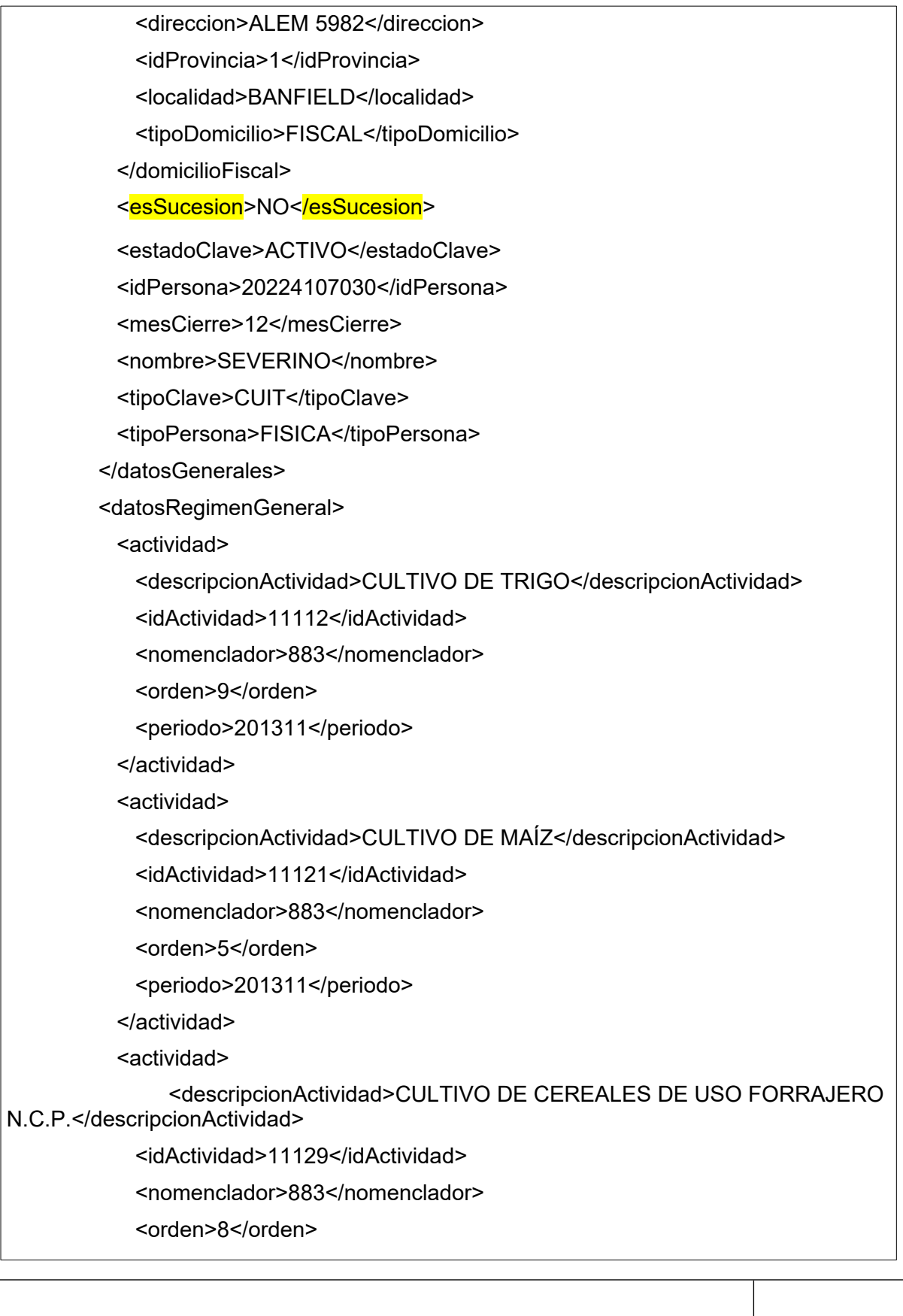

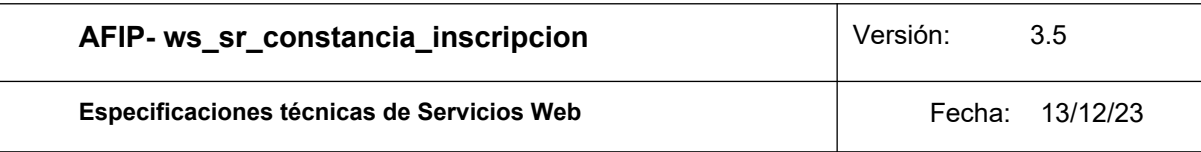

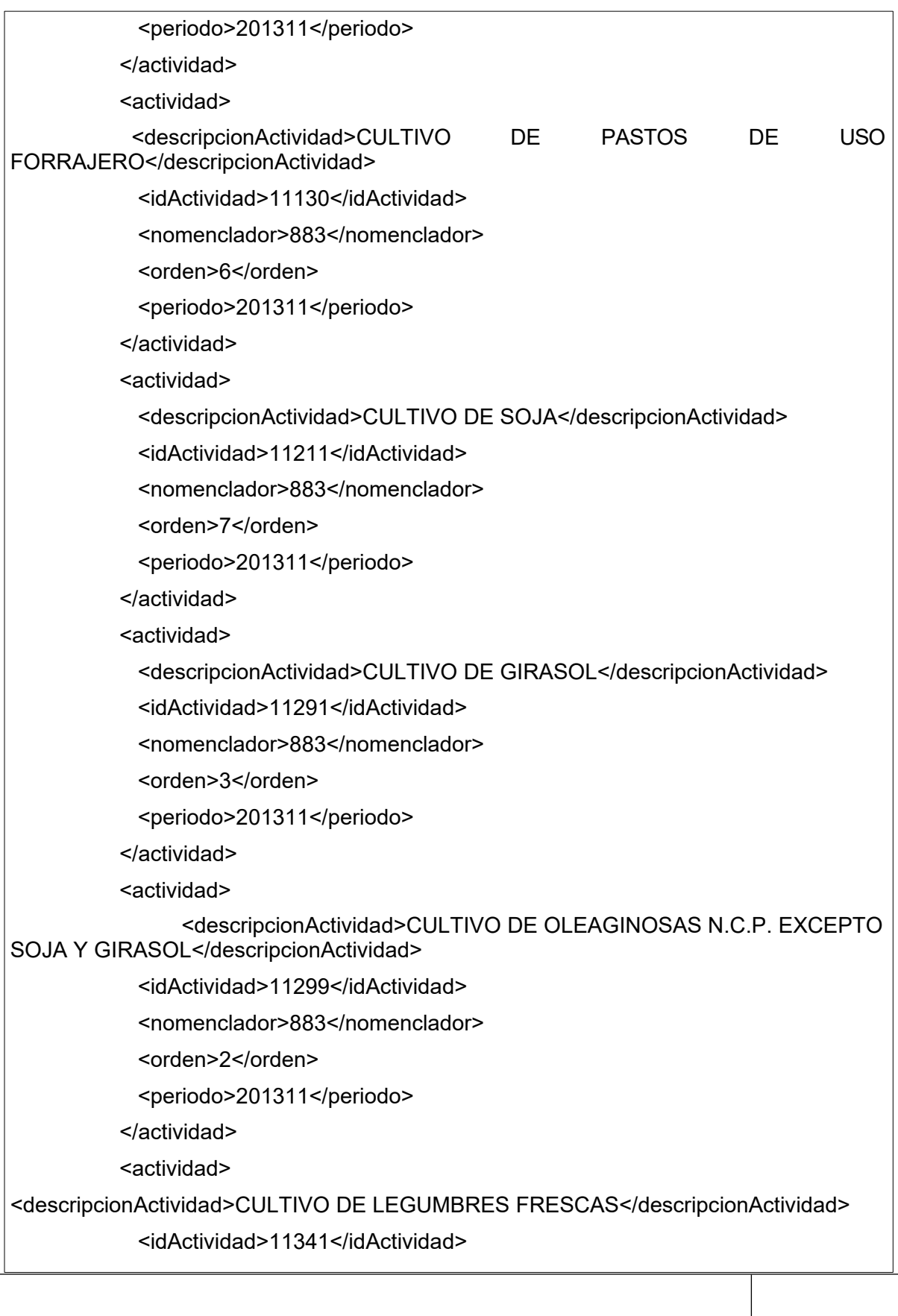

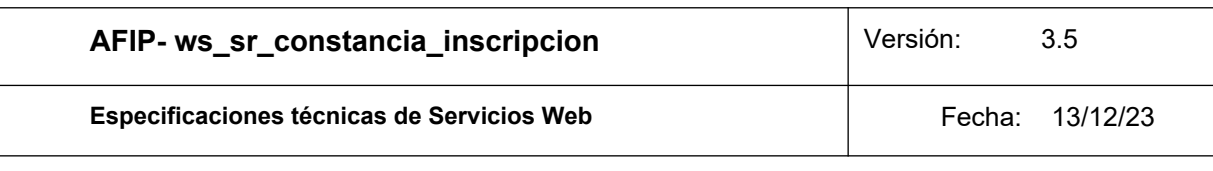

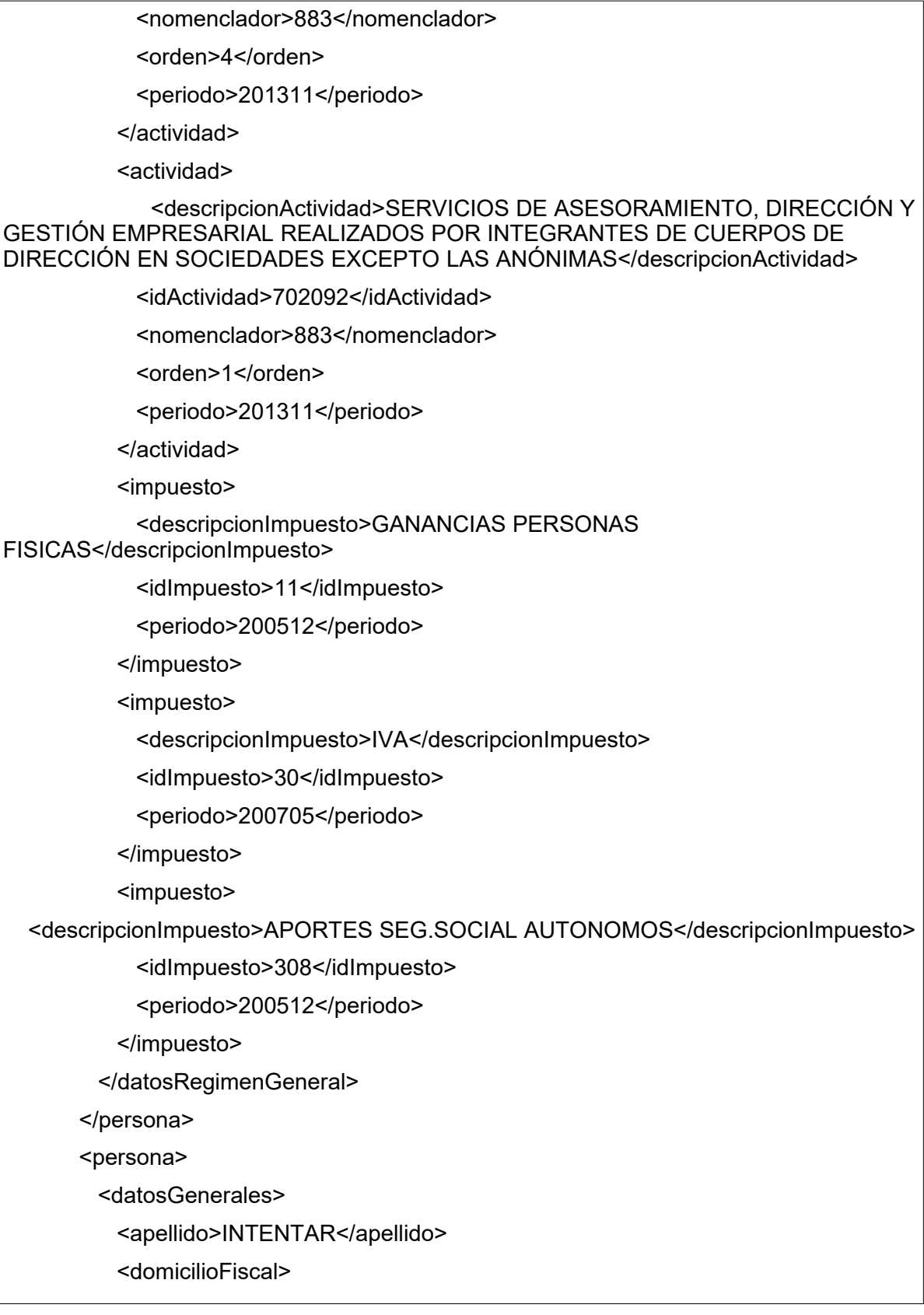

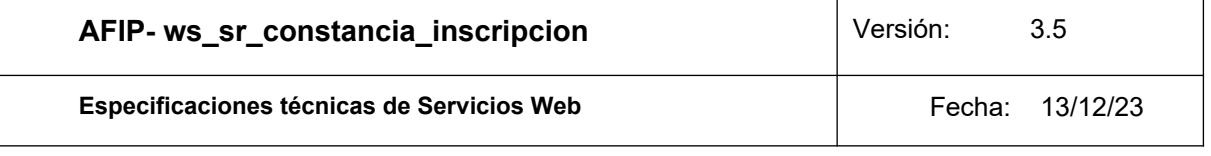

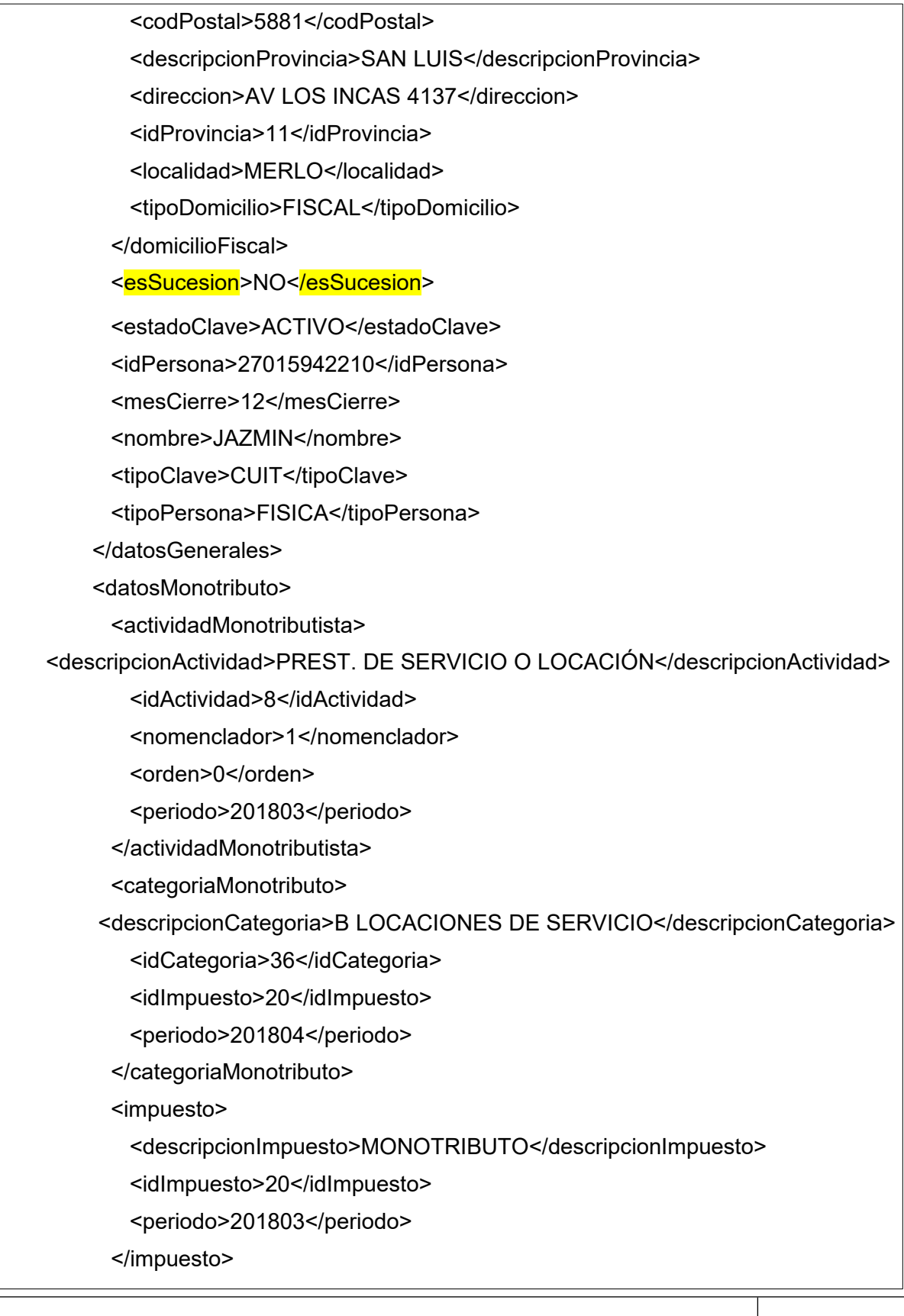

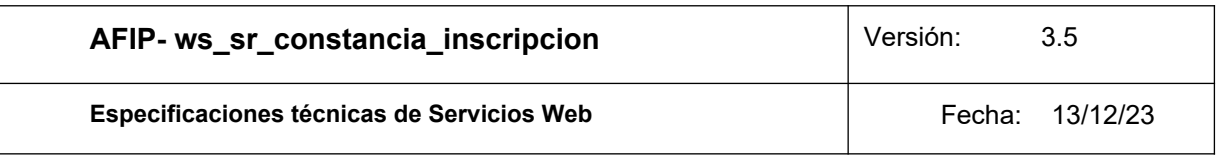

</datosMonotributo>

<datosRegimenGeneral>

<actividad>

<descripcionActividad>SERVICIOS DE ALOJAMIENTO EN HOTELES, HOSTERÍAS Y RESIDENCIALES SIMILARES, EXCEPTO POR HORA, QUE NO

INCLUYEN SERVICIO DE RESTAURANTE AL PÚBLICO</descripcionActividad>

<idActividad>551023</idActividad>

<nomenclador>883</nomenclador>

<orden>1</orden>

<periodo>201311</periodo>

</actividad>

<impuesto>

<descripcionImpuesto>EMPLEADOR-APORTES SEG. SOCIAL</descripcionImpuesto>

<idImpuesto>301</idImpuesto>

<periodo>200004</periodo>

</impuesto>

</datosRegimenGeneral>

</persona>

<persona>

<errorConstancia>

<error>No existe persona con ese Id</error>

<idPersona>12345678901</idPersona>

</errorConstancia>

</persona>

</personaListReturn>

</ns2:getPersonaList\_v2Response>

</soap:Body>

¿Y el método **getPersona\_v2**? Como en el otro caso, este también sigue estando para conservar la compatibilidad con soluciones ya desarrolladas pero alentamos a la adopción de este nuevo método que incluye todas las actividades del monotributista y las caracterizaciones vigentes.

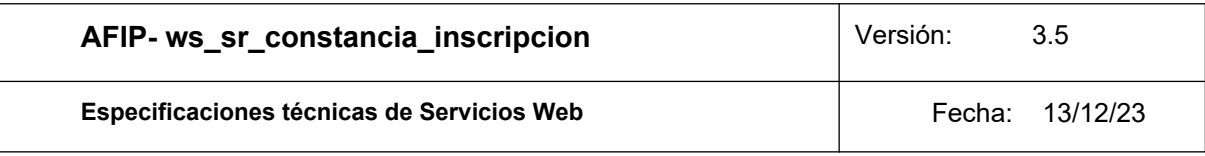

# **4. Definiciones de tipos de datos**

### **4.1.Tipos de datos simples**

Los datos simples tienen una longitud determinada. Según el tipo base se pueden dar los siguientes casos:

• Longitud N: El campo tiene longitud fija de N dígitos o caracteres.

• Longitud M-N: El campo tiene longitud variable de tamaño M a N, siendo  $M < N$ .

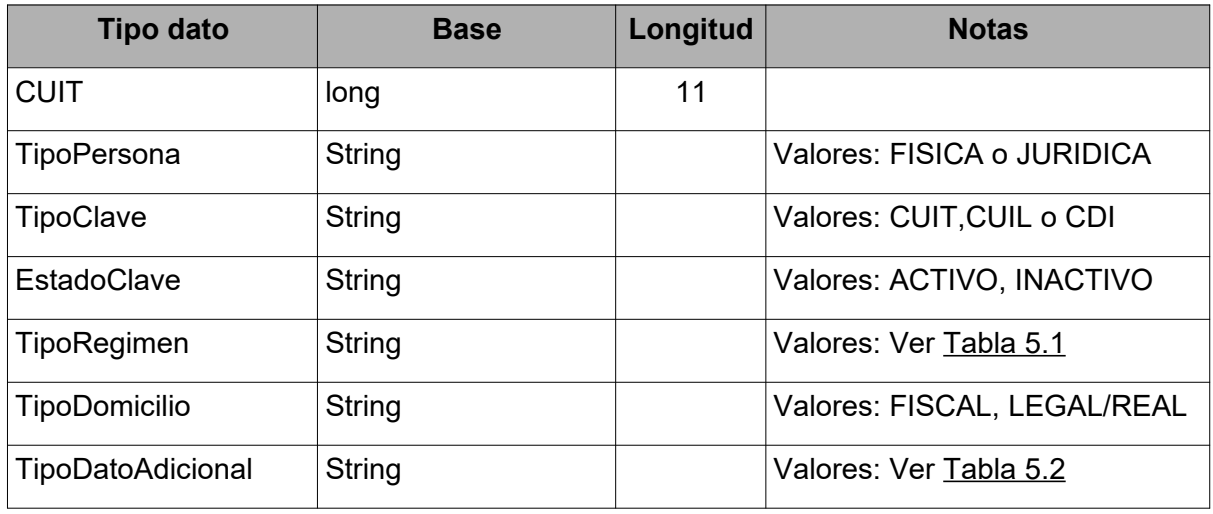

## **4.2.Tipos de Datos Complejos**

Los campos dentro de un tipo complejo tienen una multiplicidad (M) determinada, esto es, cuantas veces puede o debe aparecer la etiqueta de dicho campo. Las distintas variantes son:

- 0..1: Campo opcional que se especifica como máximo una sola vez.
- 0..\*: Campo opcional que se especifica cero, una o muchas veces.
- 1..1: Campo obligatorio que se especifica una vez.
- 1..\*: Campo obligatorio que se especifica una o más veces.

El tipo de dato simple y la multiplicidad que define a un atributo tiene relevancia dentro de los tipos complejos utilizados en los request o solicitud. El principal objetivo es ordenar y restringir el ingreso de datos por parte del usuario. En el response o respuesta, los tipos simple y multiplicidad son ignorados en la documentación, ya que es la respuesta por parte de los servidores de AFIP. Por simplicidad, en los tipos de datos complejos pertenecientes exclusivamente a datos de respuesta, se declaran los atributos con multiplicidad opcional (0..1 o 0..\*) y se definen con los tipos base (string, float, int, etc.).

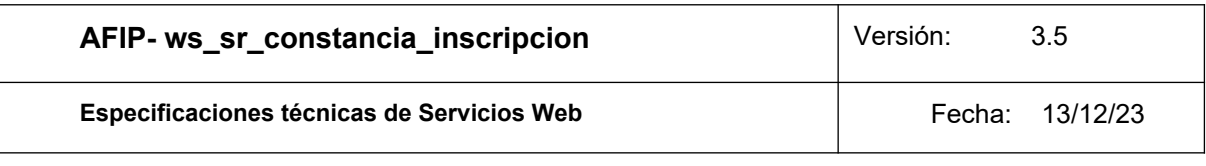

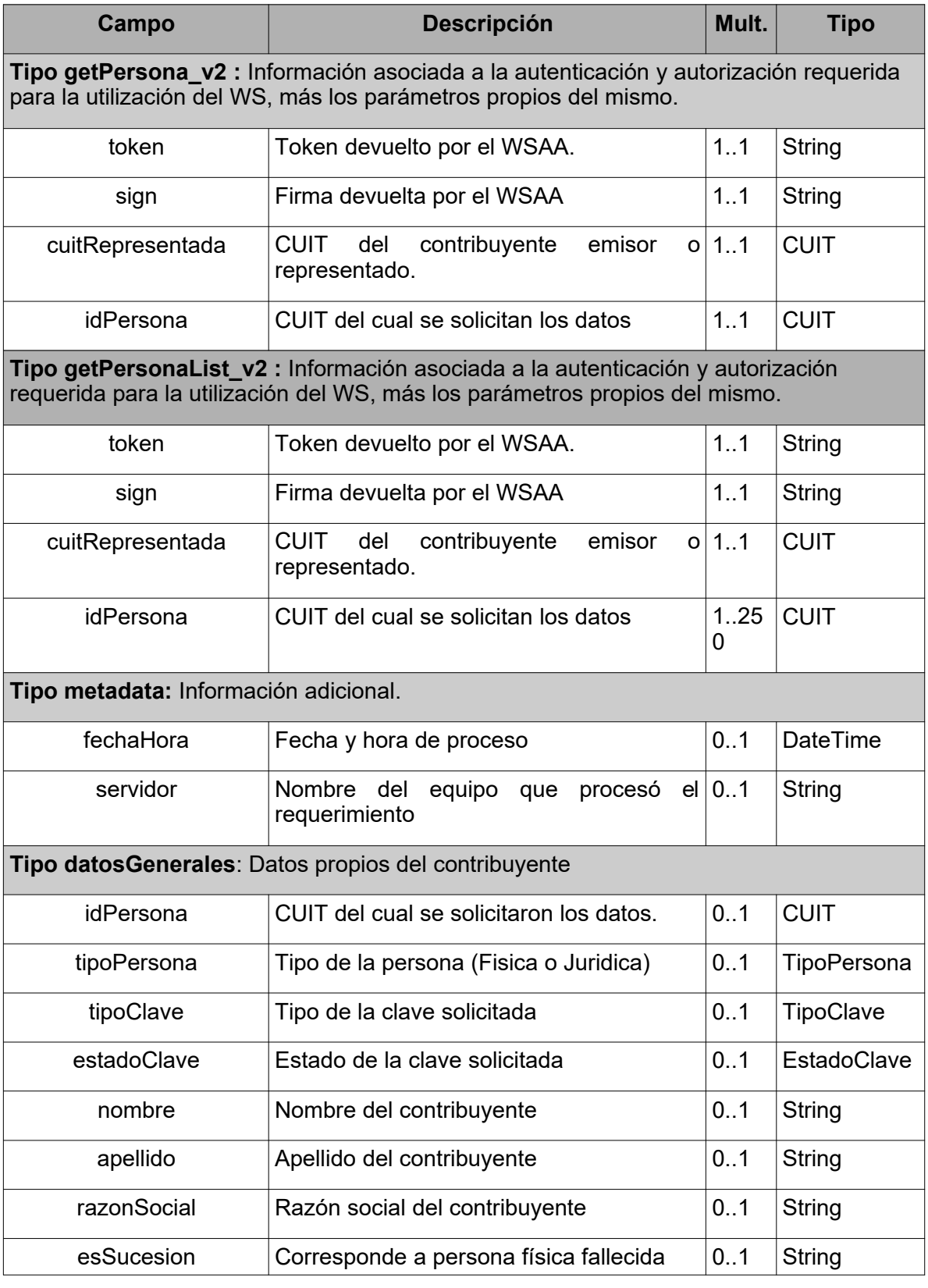

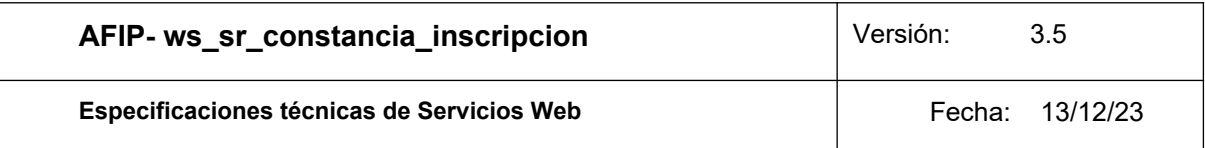

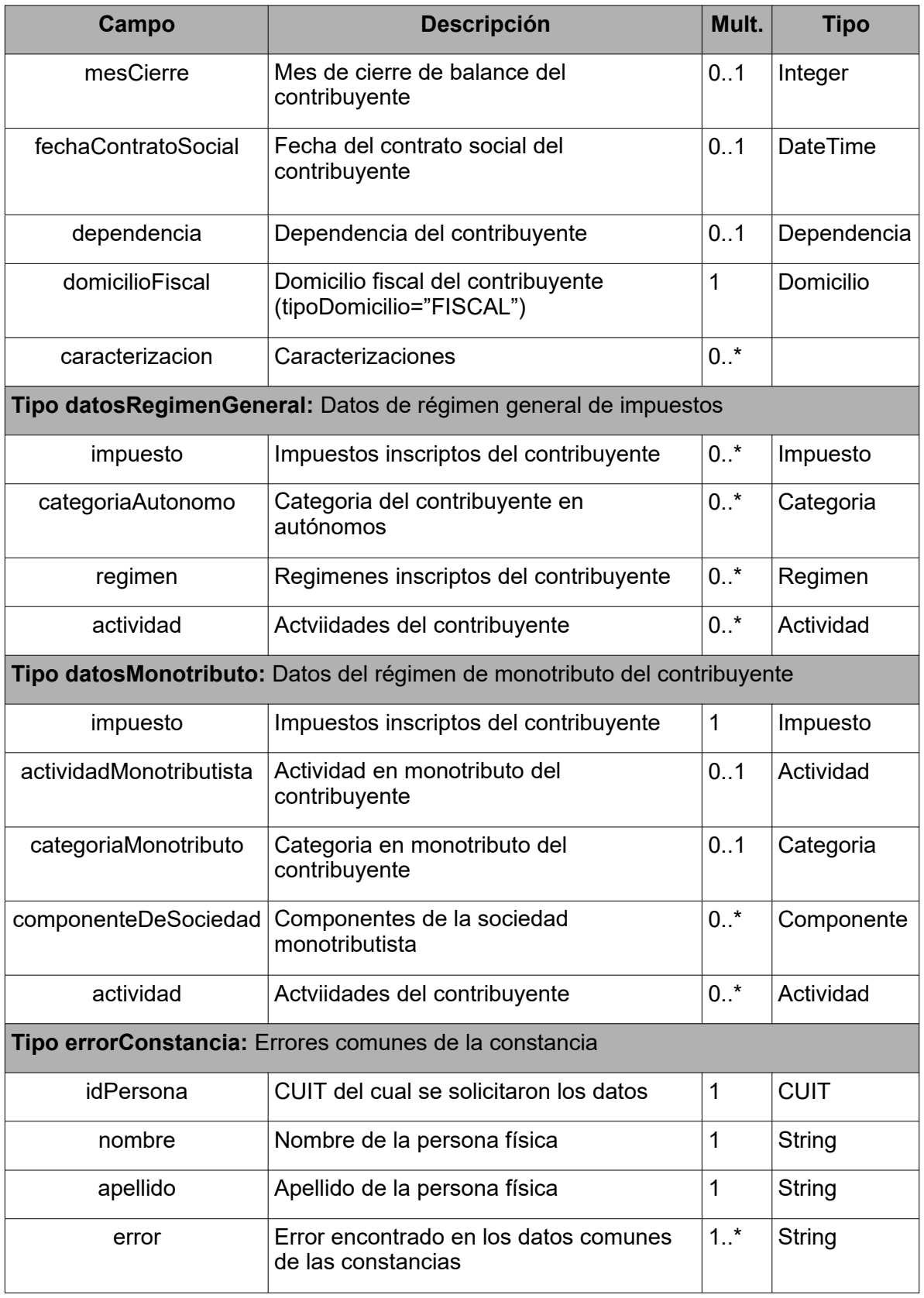

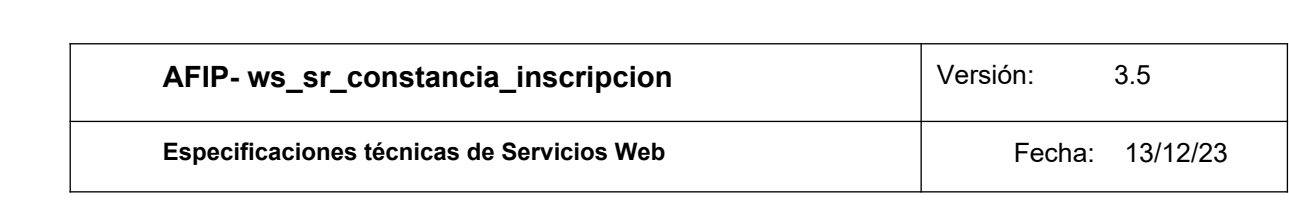

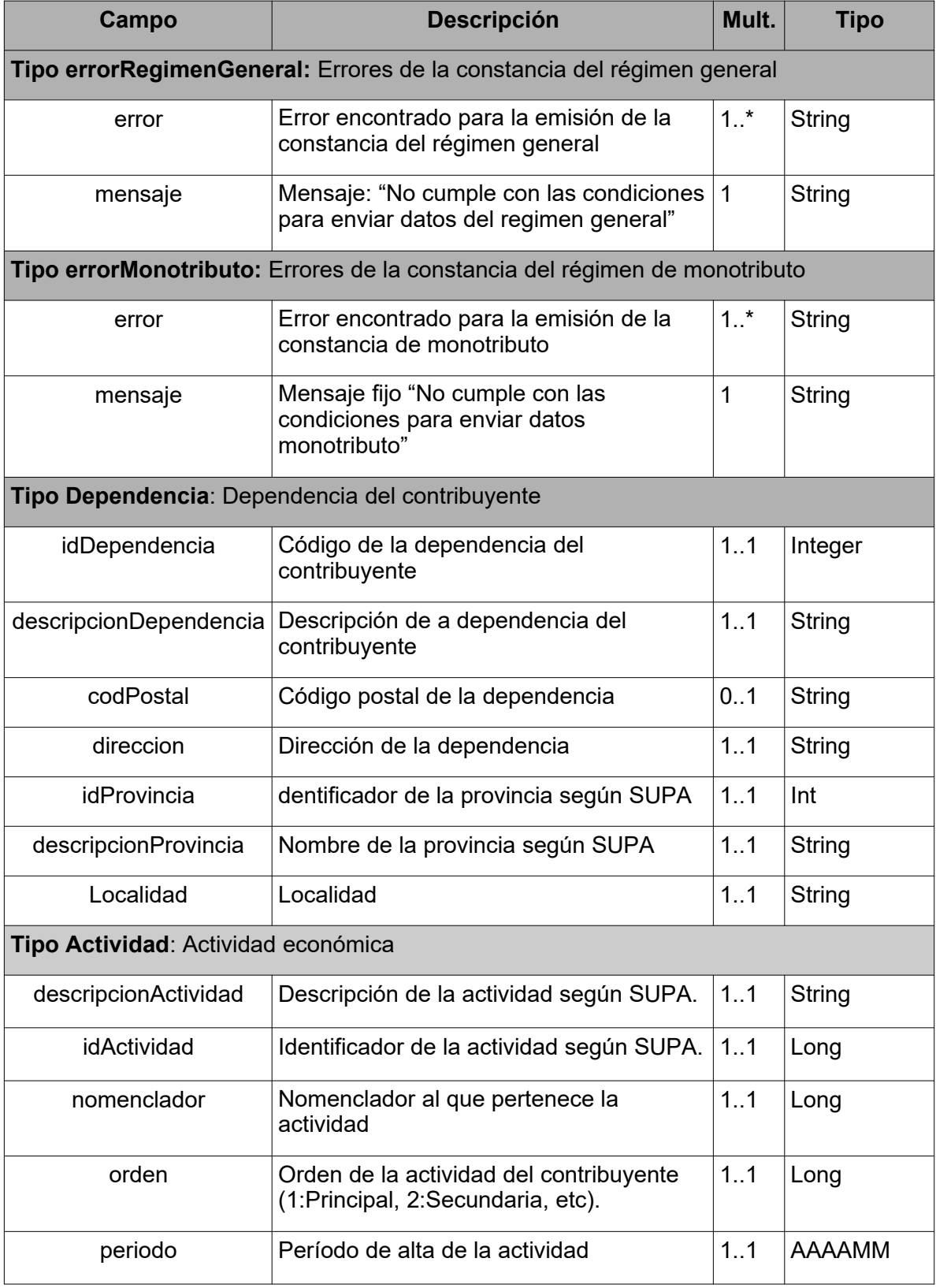

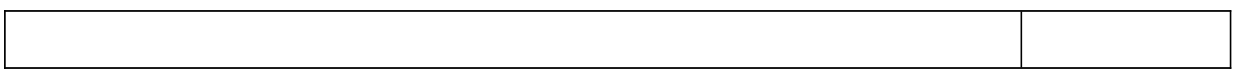

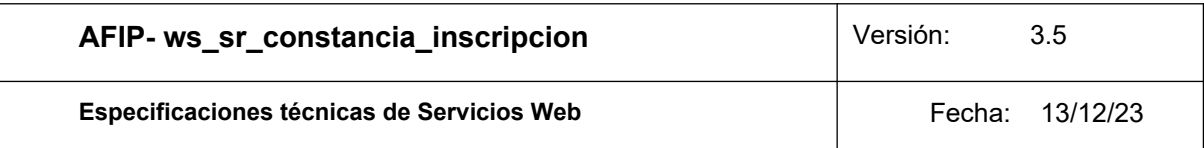

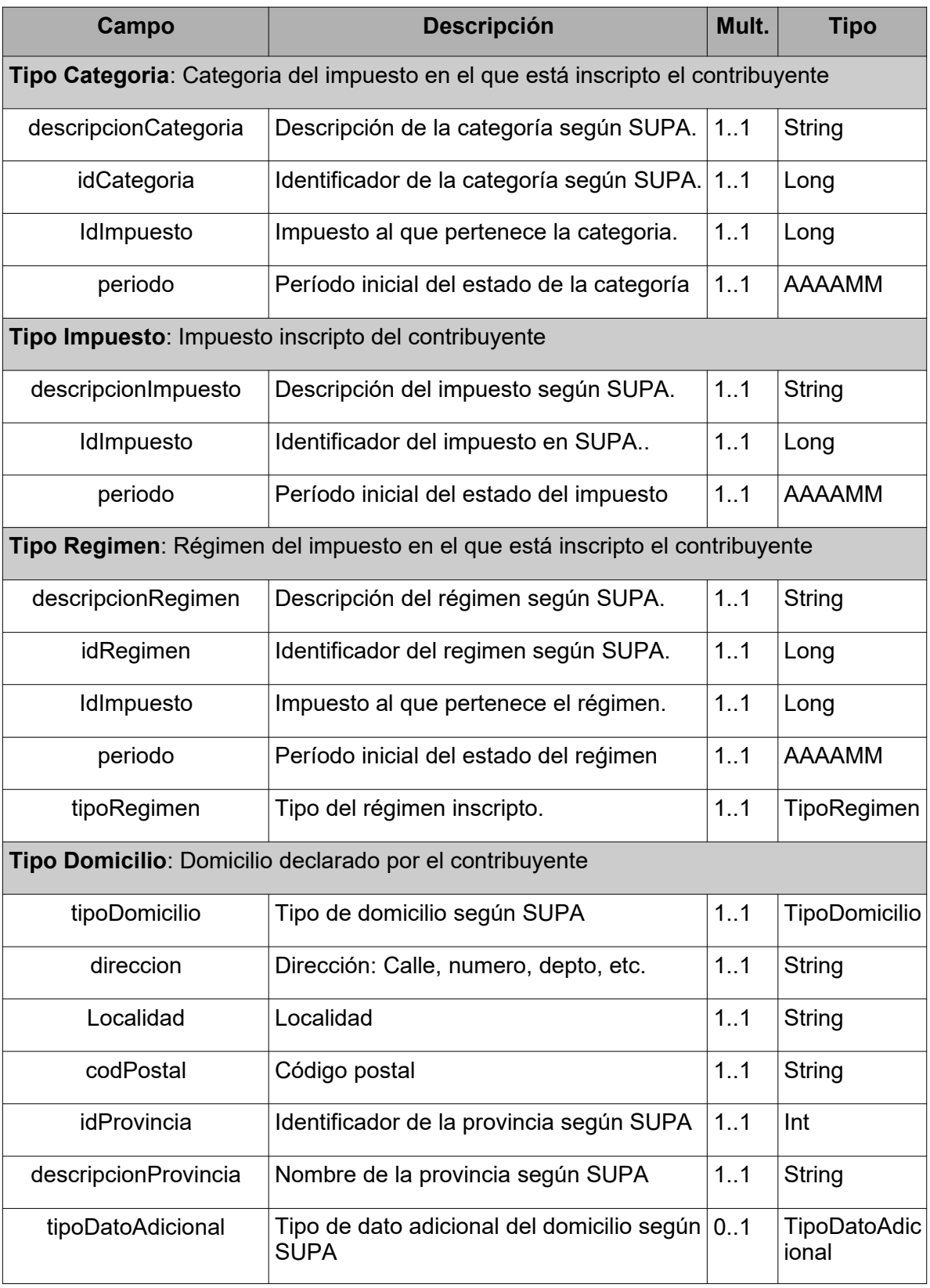

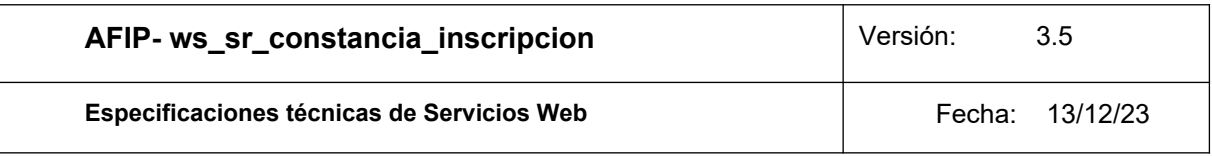

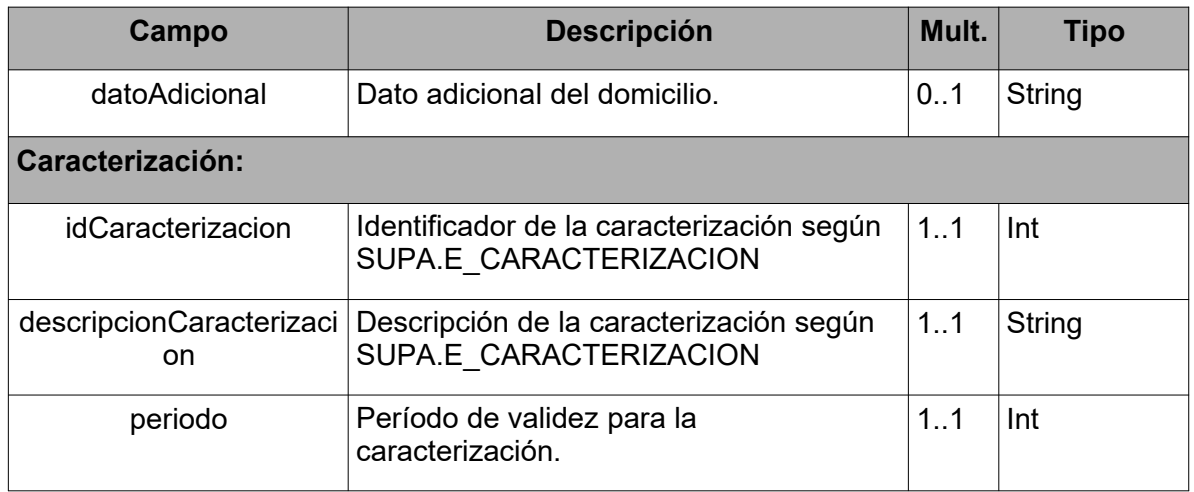

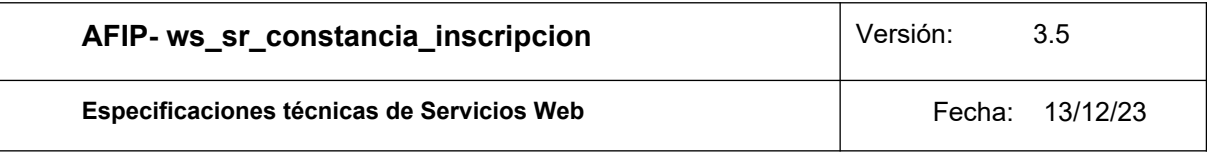

# **5. ANEXOS**:

# **5.1.Valores TipoRegimen:**

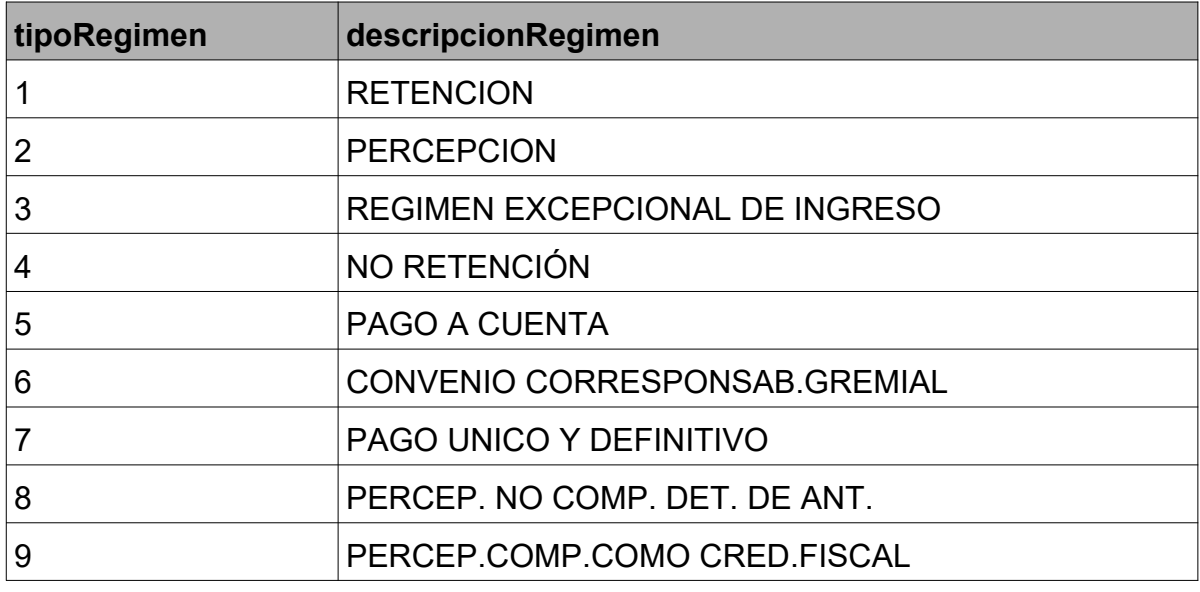

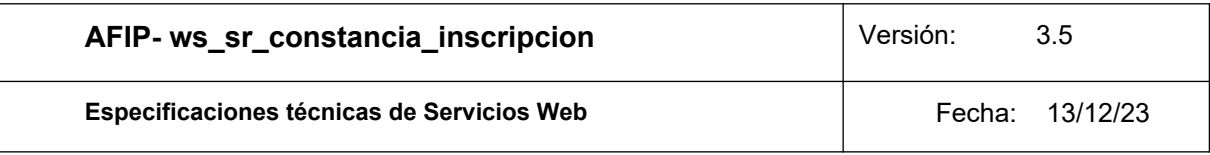

# **5.2.Valores TipoDatoAdicional:**

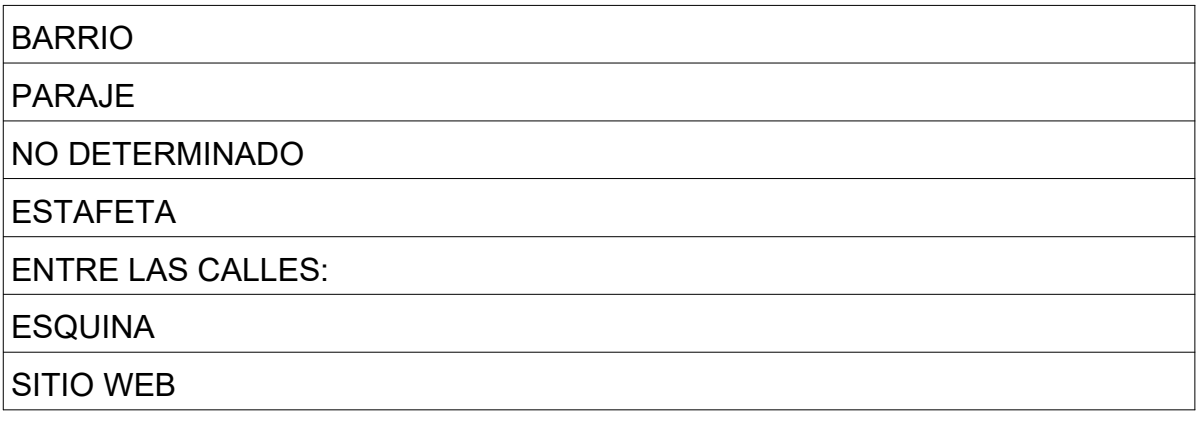

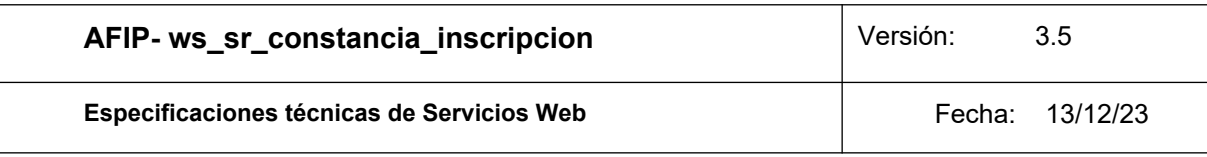

# **5.3.Validaciones y mensajes de error:**

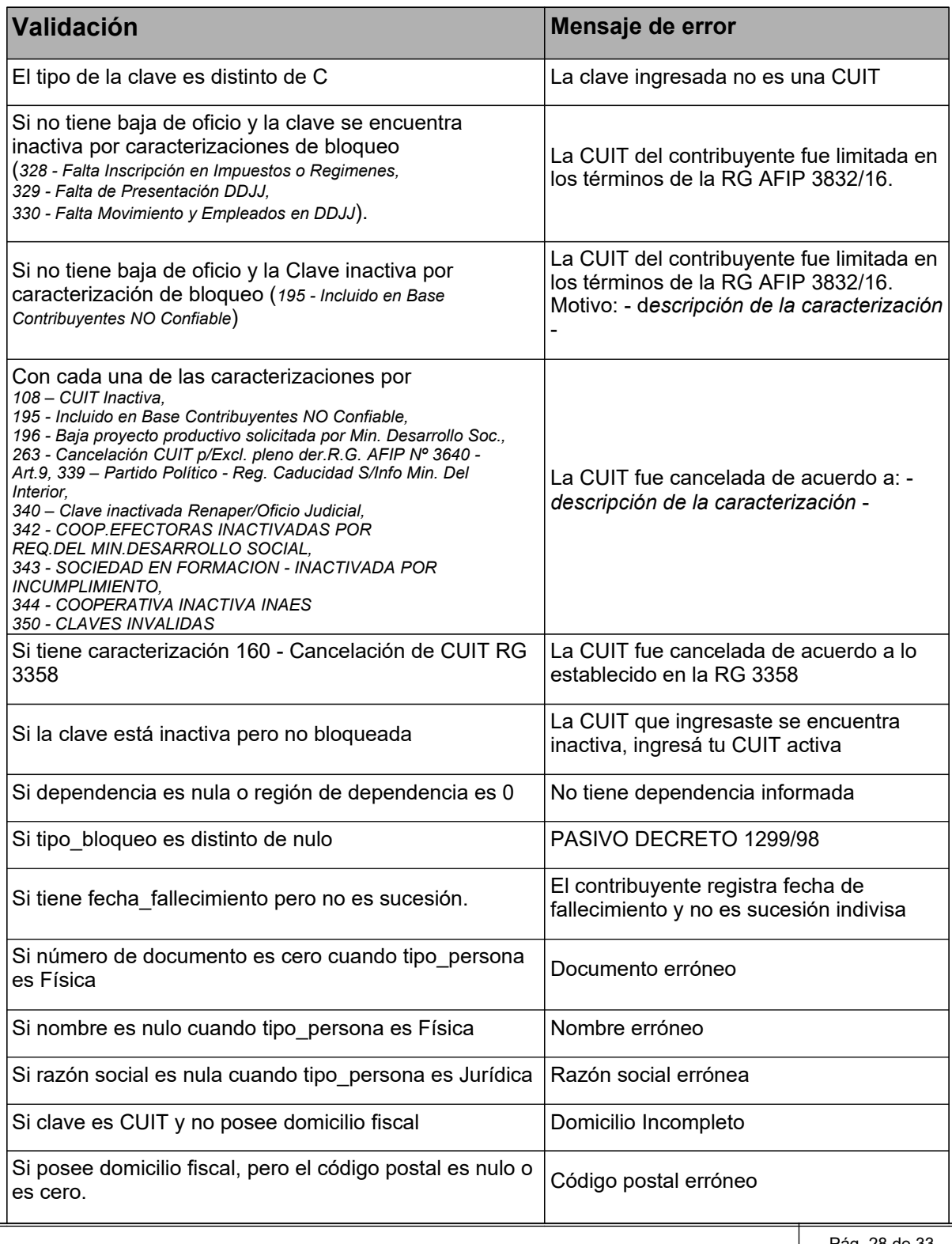

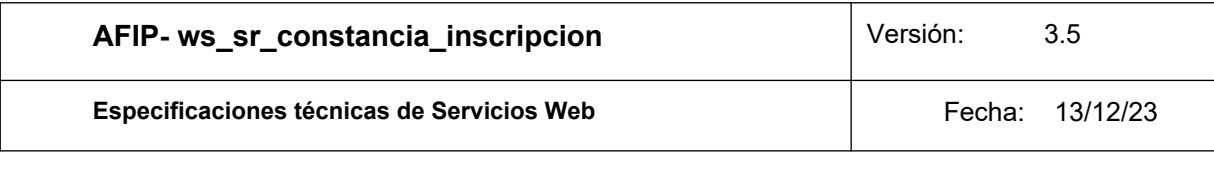

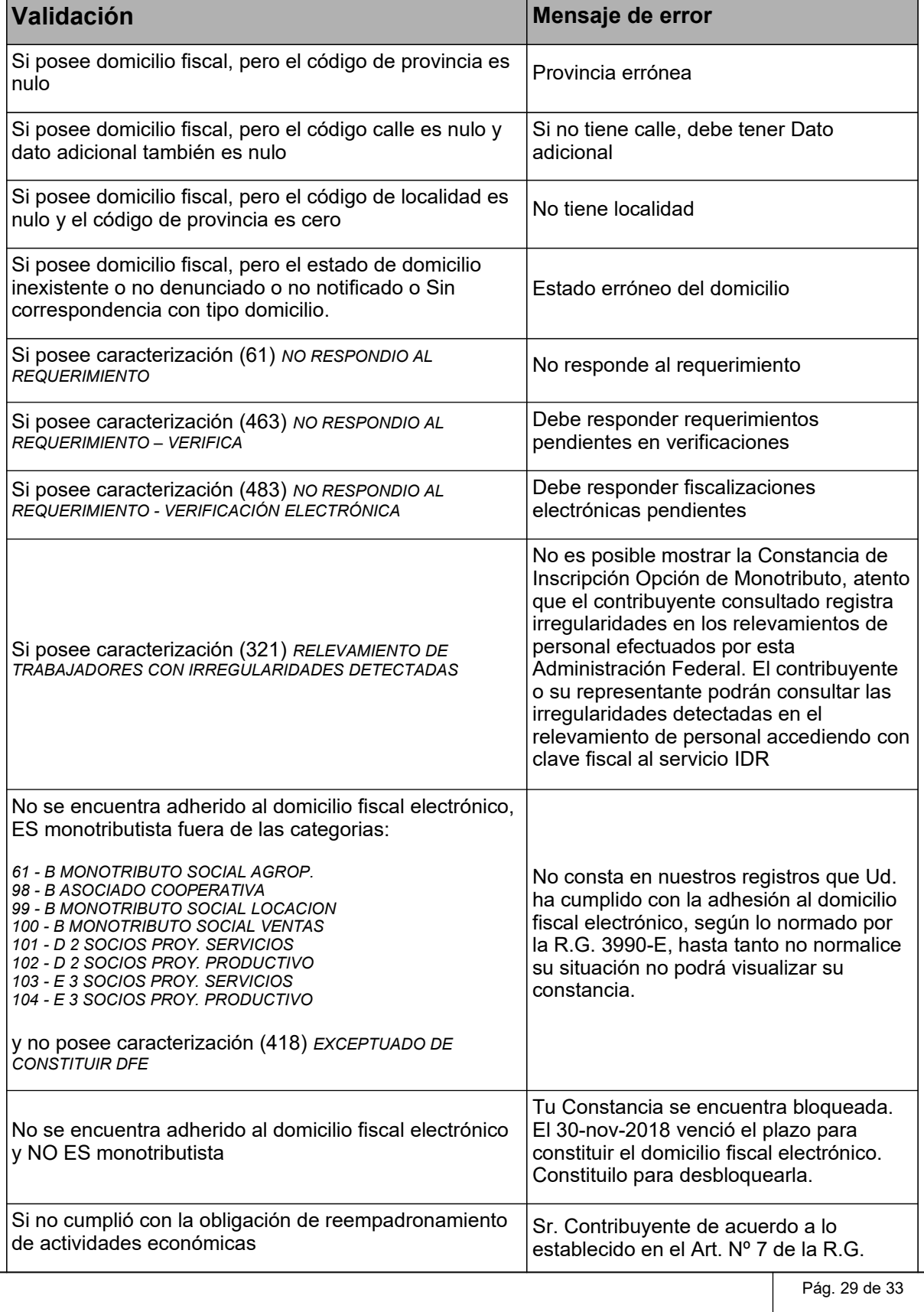

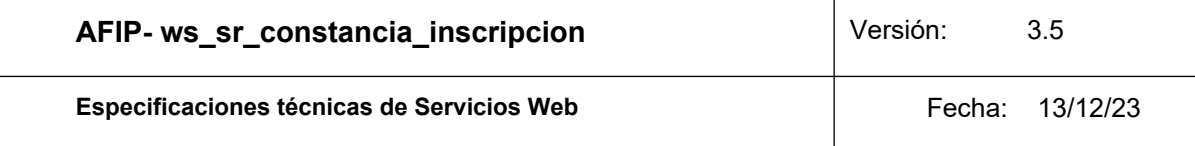

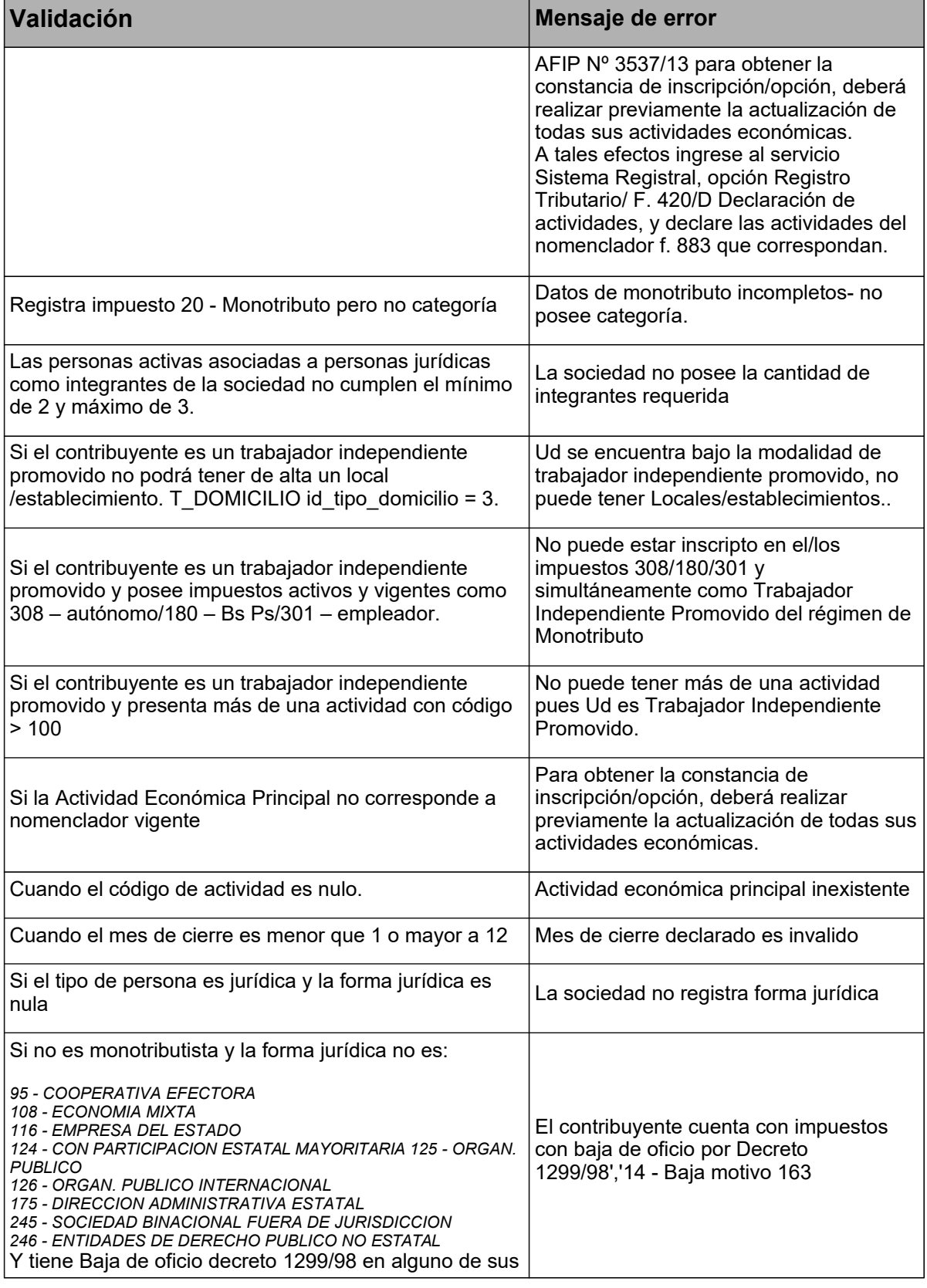

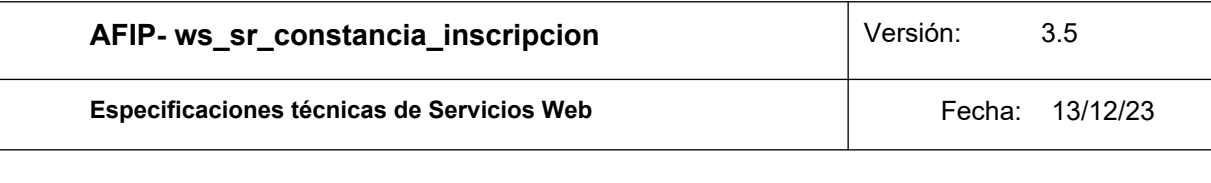

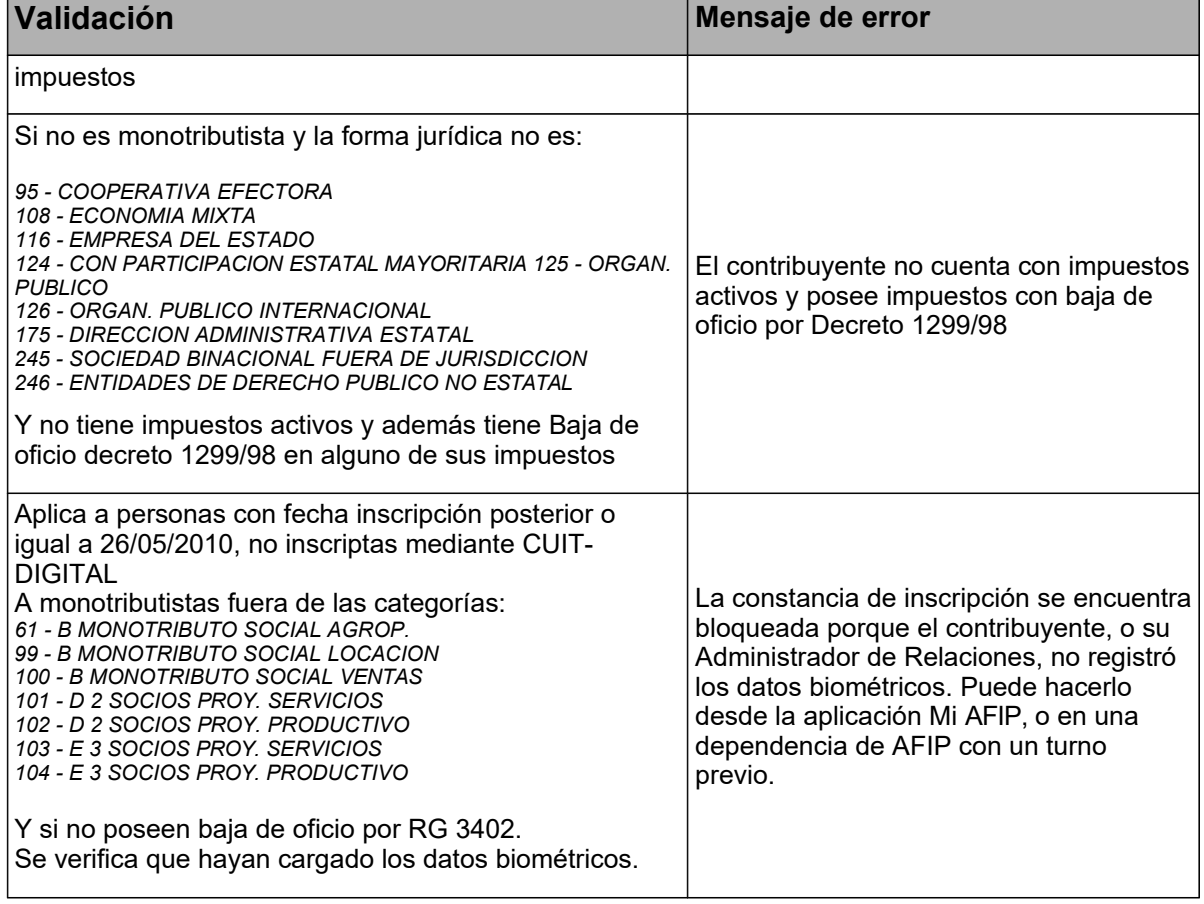